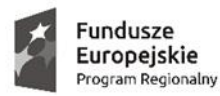

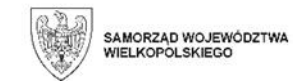

**Załącznik nr 2 do zapytania ofertowego**

**Szczegółowy opis techniczny przedmiotu zamówienia - potwierdzenie parametrów oprogramowań Szczegółowe wytyczne minimalnych parametrów dot. oprogramowań umieszczono poniżej Tabela – Zestawienie minimalnych parametrów oprogramowań**

**Tabela – Zestawienie minimalnych parametrów oprogramowań**

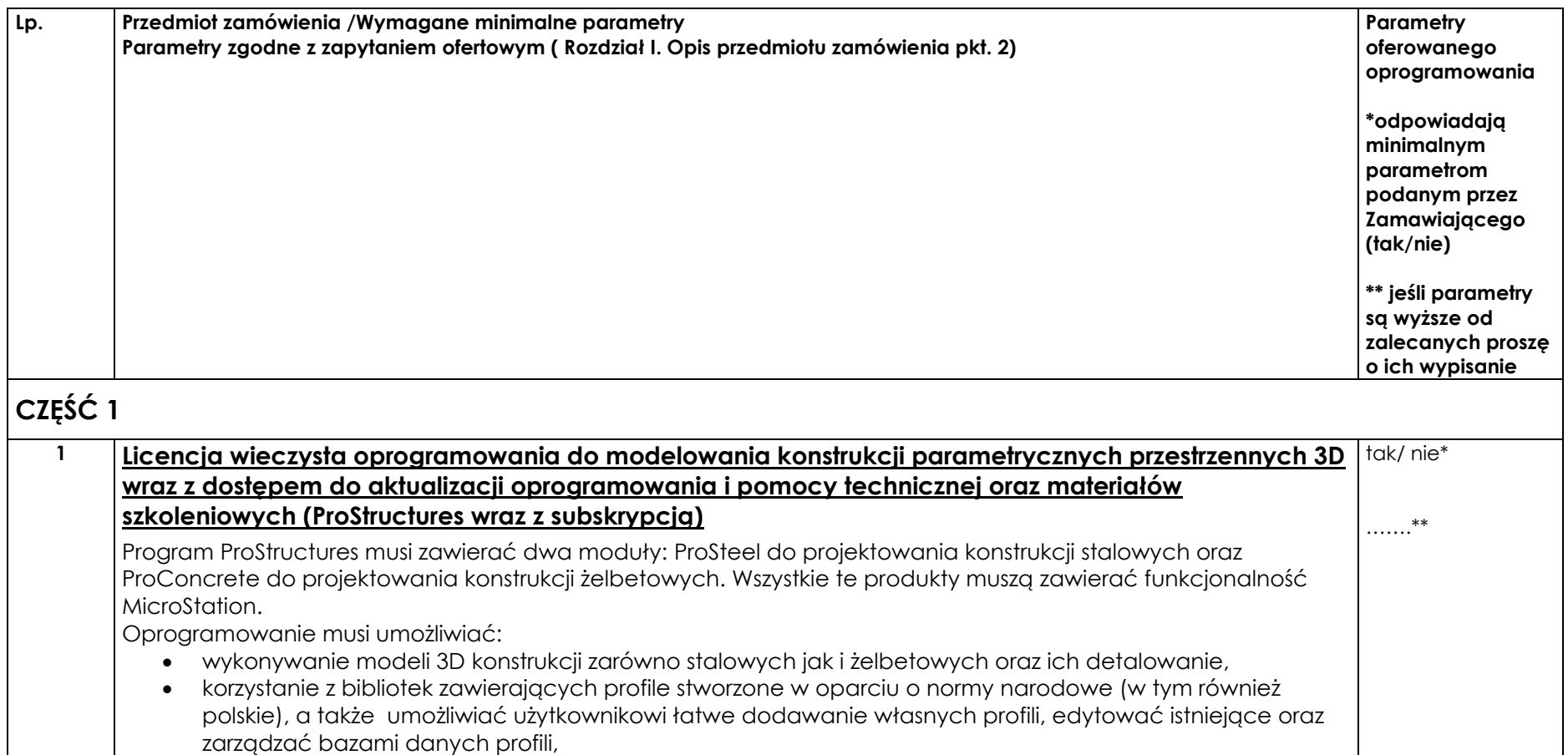

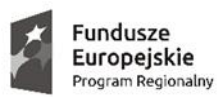

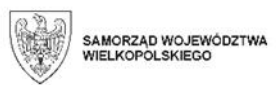

 $\begin{matrix} \vdots \\ \vdots \\ \vdots \\ \vdots \\ \vdots \end{matrix}$ 

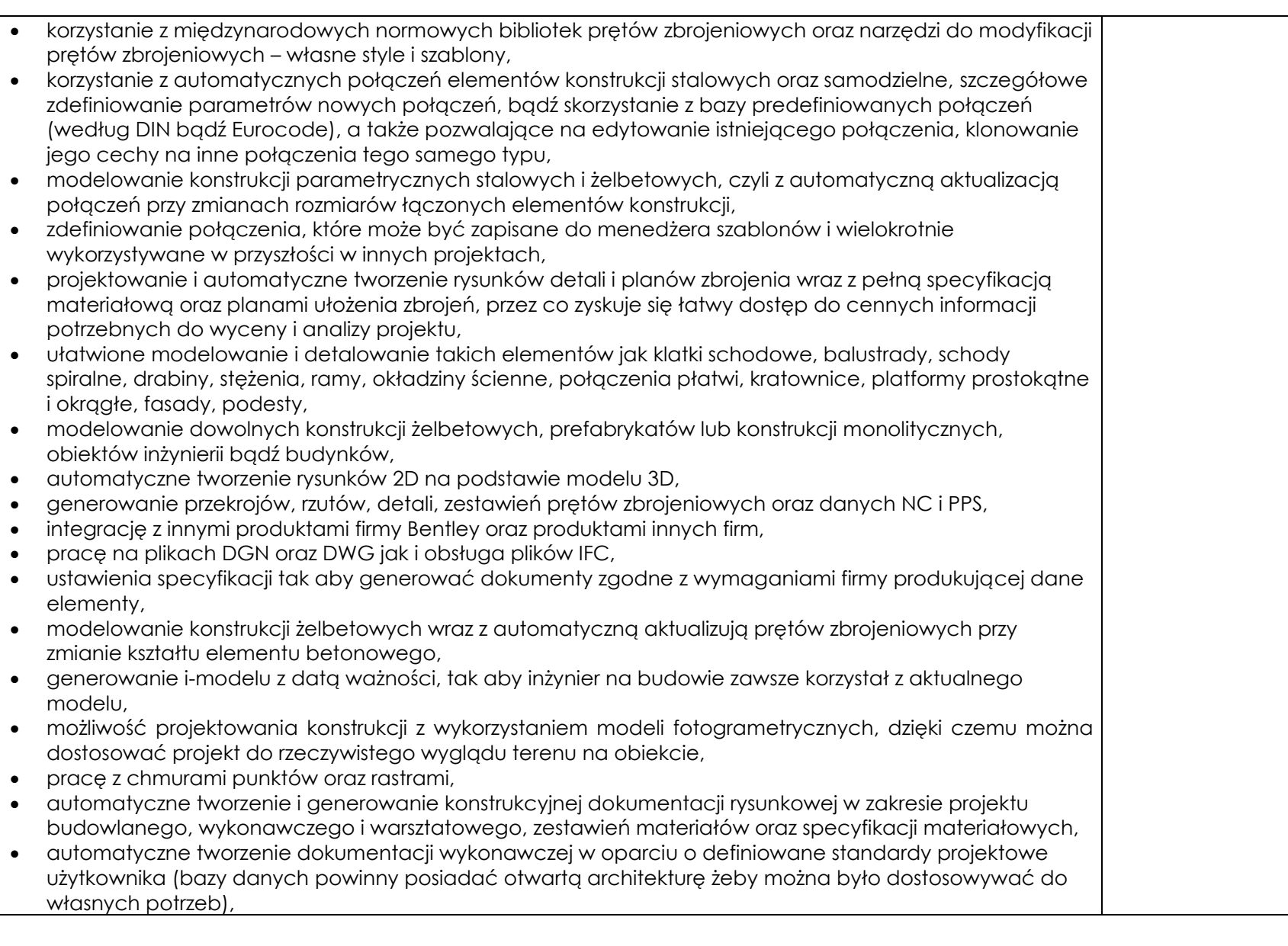

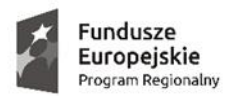

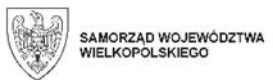

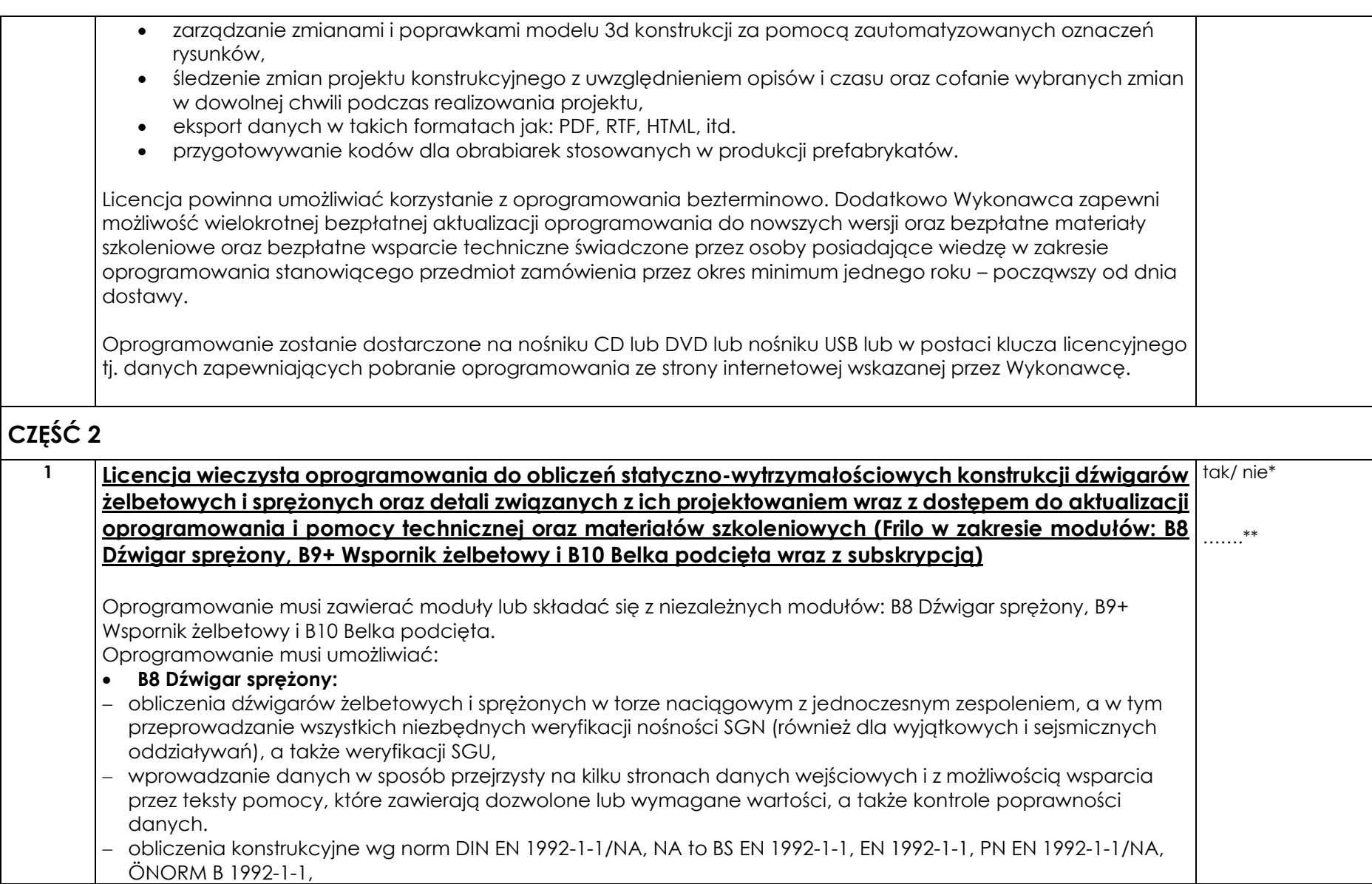

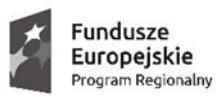

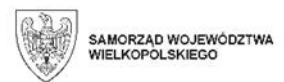

 $\begin{matrix} \vdots \\ \vdots \\ \vdots \\ \vdots \\ \vdots \end{matrix}$ 

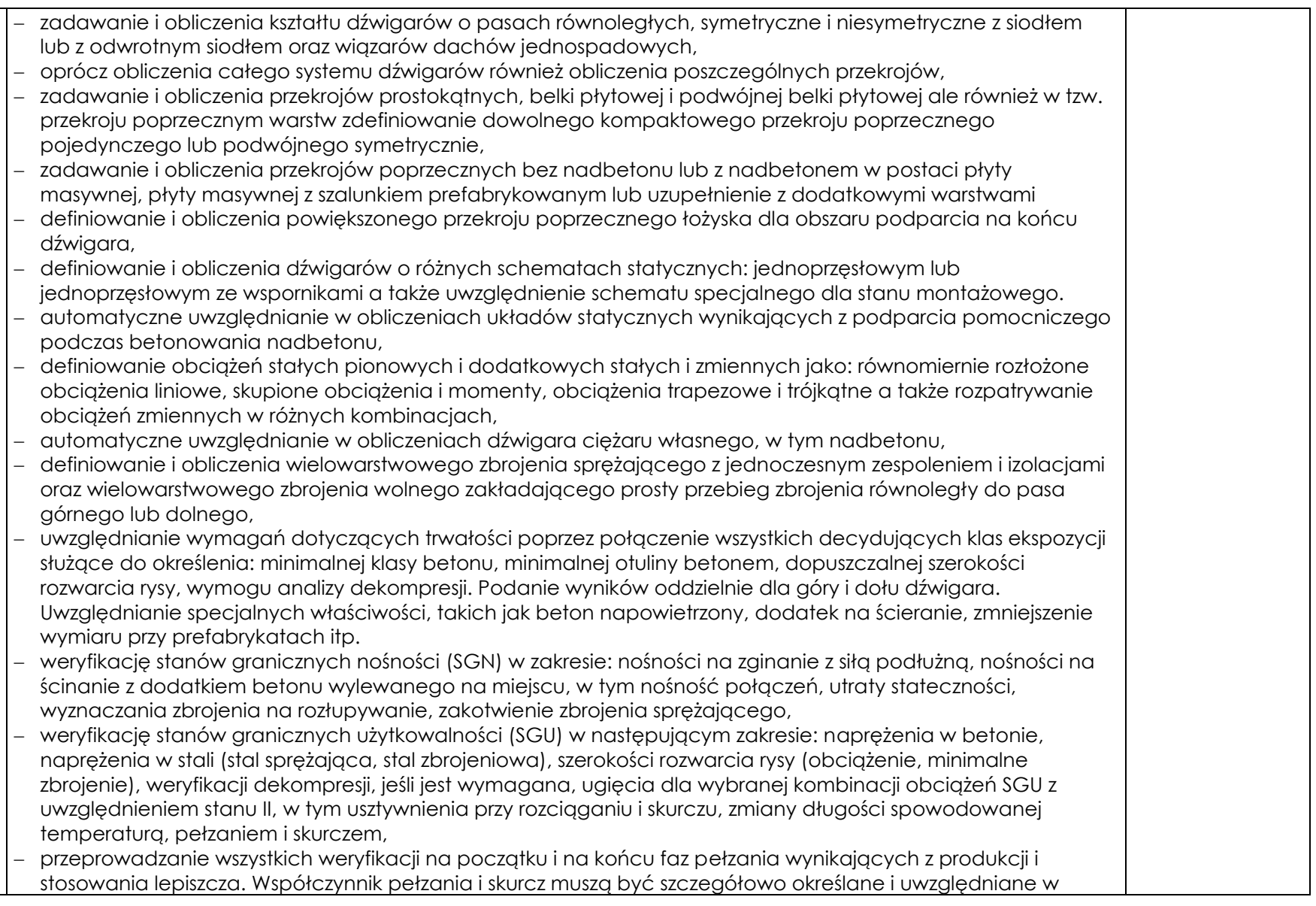

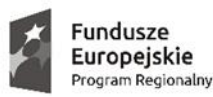

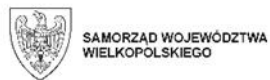

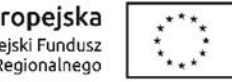

weryfikacji. Pozostałe naprężenie po odjęciu strat wynikających z pełzania, skurczu i relaksacji musi być brane pod uwagę jako naprężenie efektywne,

- − szczegółowe przedstawienie wyników obliczeń statyczno-wytrzymałościowych analizowanych dźwigarów z pokazaniem tzw. "przekroju krytycznego" o najwyższym stopniu wykorzystania,
- − przedstawienie wyników obliczeń statyczno-wytrzymałościowych analizowanych dźwigarów z pokazaniem stopnia wykorzystania odpowiedniej weryfikacji,
- − graficzne przedstawienie przebiegu użytkowania w celu ułatwienia identyfikacji miejsca, w którym został przekroczony limit,
- − wyświetlanie wyników obliczeń zarówno w reprezentacji graficznej oraz w postaci tabeli,
- − szczegółowe przedstawienie każdego kroku obliczeniowego w celu znalezienia przyczyn przekroczenia weryfikacii,
- − ustawienia projektu przez użytkownika w celu kontrolowania uwzględnianych założeń obliczeniowych dopuszczalnych w indywidualnych przypadkach w zakresie: definicji niezależnych obciążeń zmiennych, kombinacji stałych obciążeń dla każdego przęsła oddzielnie, sprawdzenia ograniczenia szerokości rozwarć rys bez minimalnego zbrojenia, definicji stopniowego przyłożenia siły naprężania wstępnego, definicji zredukowanych współczynników bezpieczeństwa materiału dla elementów prefabrykowanych, uwzględniania obróbki cieplnej na wykorzystanie zwiększonej wytrzymałości w momencie przyłożenia siły rozciągającej i zmniejszenie współczynników pełzania, wprowadzenia siły rozciągającej z możliwością uwzględnienia wyższego dopuszczalnego naprężenia ściskającego i zwiększonej wytrzymałość betonu na ściskanie, jeśli spełnione są odpowiednie warunki wstępne.
- **B9+ Wspornik:**
- − wymiarowanie wsporników z obciążeniami przykładanymi bezpośrednio z góry ("wspornik obciążony bezpośrednio"),
- − zadawanie obciążenia bezpośredniego pionowego i/lub poziomego (dodatkowo),
- − obliczenia wg norm: DIN EN 1992-1-1: 2012 + 2013 + 2015, ÖNORM EN 1992-1-1:2011 + 2018, BS EN 1992-1-1: 2015, EN 1992-1-1:2014,
- − obliczenia w zakresie: wymiarowania na ścinanie, naprężeń ściskających pod obciążeniem, wymaganego zbrojenia rozciąganego i zbrojenia wspornika, zakotwienia i długości zakładów zbrojenia, wartości sił przekrojowych,
- − wymiarowanie w oparciu o model prętowy z uwzględnieniem ustaleń zawartych w załącznikach krajowych,
- − automatyczne generowanie rysunków zbrojenia.
- **B10 Belka podcięta:**
- − wymiarowanie belek podciętych w strefie podporowej m.in. dźwigarów prefabrykowanych w konstrukcji szkieletowej w których często konieczne jest wycięcie końców dźwigarów w strefie podparcia. Ponieważ zakotwienie nachylonego cięgna jest trudne ze względu na warunki geometryczne, zwykle wybiera się łączony model składający się z pionowego i skośnego zbrojenia,

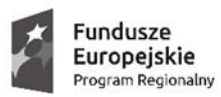

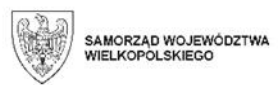

نمودية

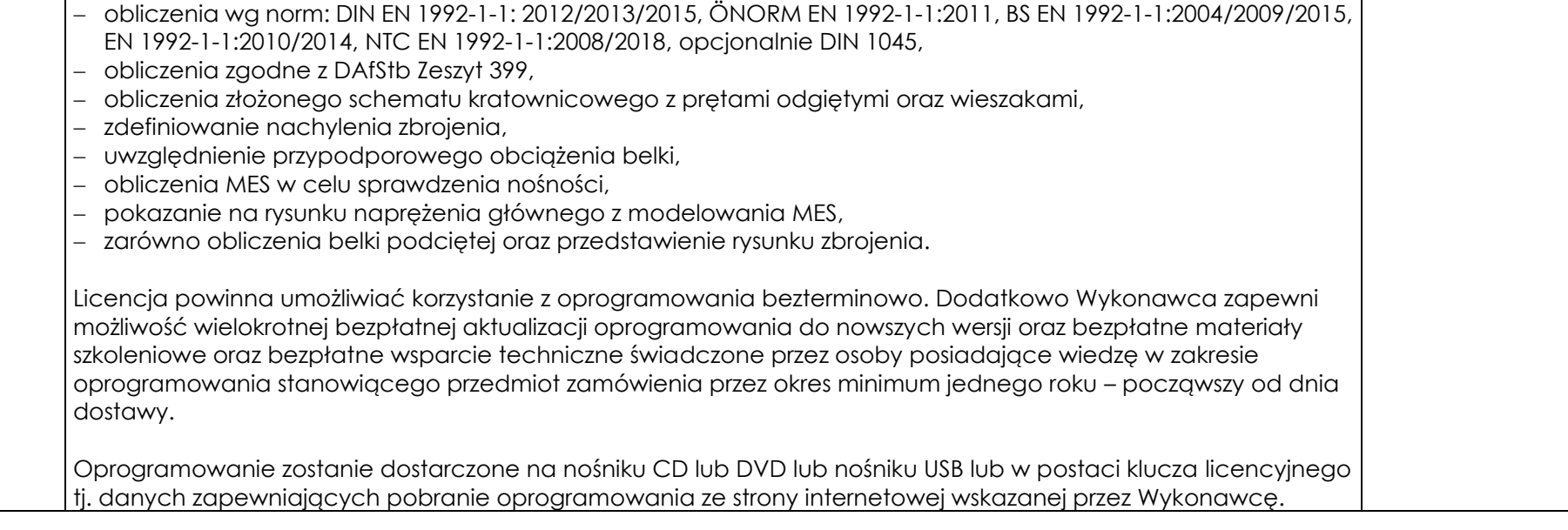

.................................................................................. *(pieczątka i podpis osób/y uprawnionych do Składania oświadczeń woli)*

*……………………………..,dnia………………………..2022 r*